## **0.1 Isotropic point normalization:** pointnorm

Normalization of point coordinates in order to achieve better numerical stability of direct linear transform (DLT) estimation. See [**?**] for more details.

```
function [u2,T] = \text{pointnorm}(u)input
       u [3×N] Matrix of unnormalized coordinates of N points.
 output
      u2 [3×N] Normalized coordinates.
       T [3×3] Transformation matrix, u2 = Tu.
see also u2Fdlt (p. ??), u2Hdlt (p. ??).
```
Center the coordinates.

centroid = mean( $u(1:2,:)'$ );  $u2 = u$ ;  $u2(1:2,:) = u(1:2,:) - \text{repmat}(\text{centroid},1,n);$ 

Scale points to have average distance from the origin  $\sqrt{2}$ .

```
scale = sqrt(2) / mean( sqrt(\text{sur}(u2(1:2,:).^2)) );
u2(1:2,:) = scale*u2(1:2,:);
```
Composition of the normalization matrix.

 $T = diag([scale scale 1]);$  $T(1:2,3) = -scale*centroid;$ 

## **Example of** pointnorm **usage**

The function pointnorm is used as follows. Generate and display artificial 2D data:

```
u = 100*rand(2,100);
u(3,:) = 1; % make the data homogeneous
figure(1); clf
plot(u(1,:), u(2,:), '+'); hold on
title('original<sub>Dpoints')</sub>
```
Normalize points such that centroid of  $\mathbf{u}_2$  will be  $[0,0]^\top \mathbf{u}_2 = \mathbf{T} \mathbf{u}_1$ :

```
[u2,T] = \text{pointnorm}(u);
```
Control computation:

```
u3 = inv(T)*u2;figure(1)
plot( u3(1,:), u3(2,:), 'ko', 'MarkerSize',10 )
```
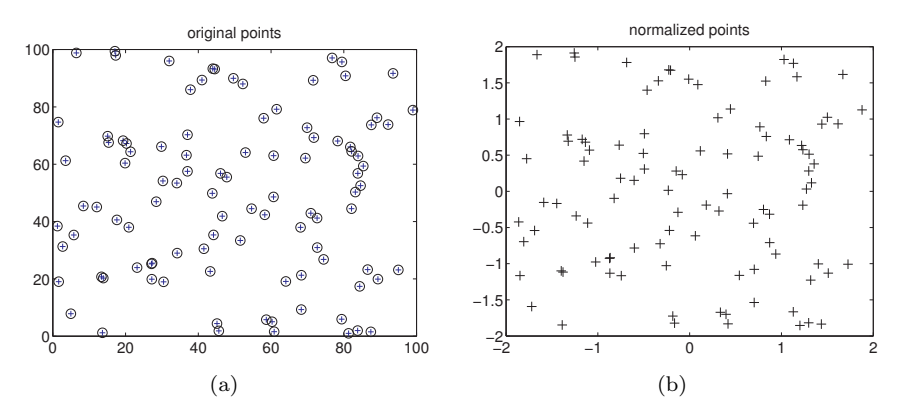

Figure 1: (a) Original points u (crosses) and re-computed points circles u3. (b) Normalized coordinates u2.